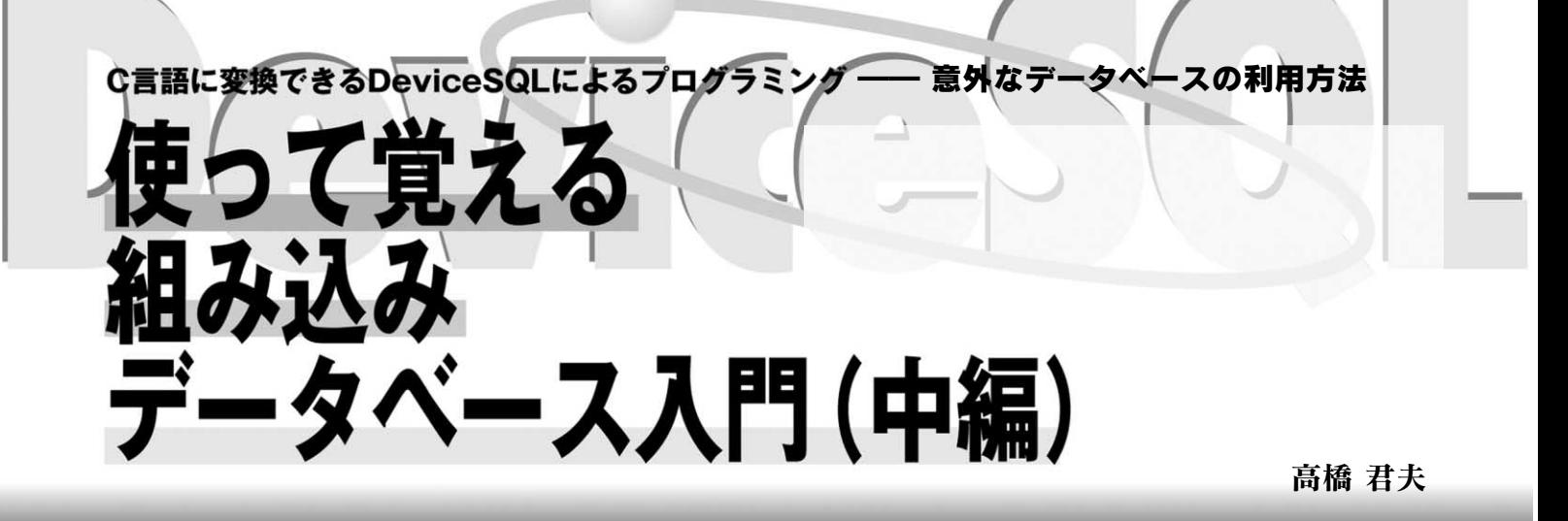

2007 10 pp.155-165

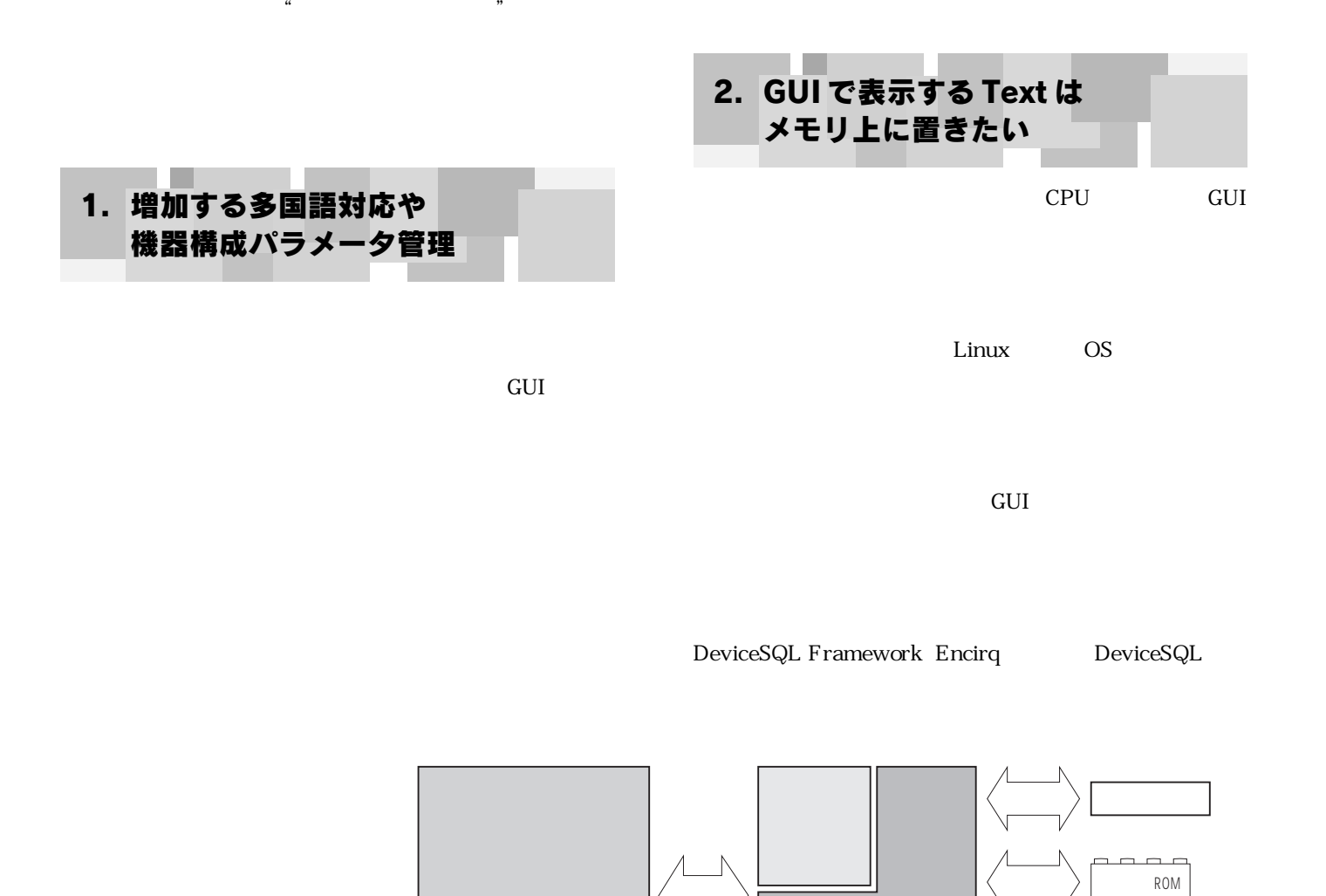

**図 1**

ファイル�

 $\rightarrow$ 

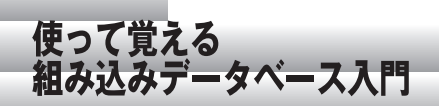

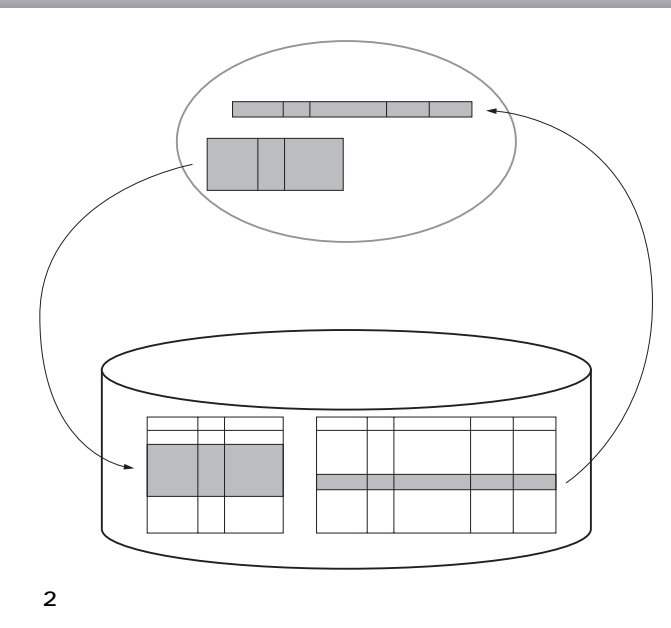

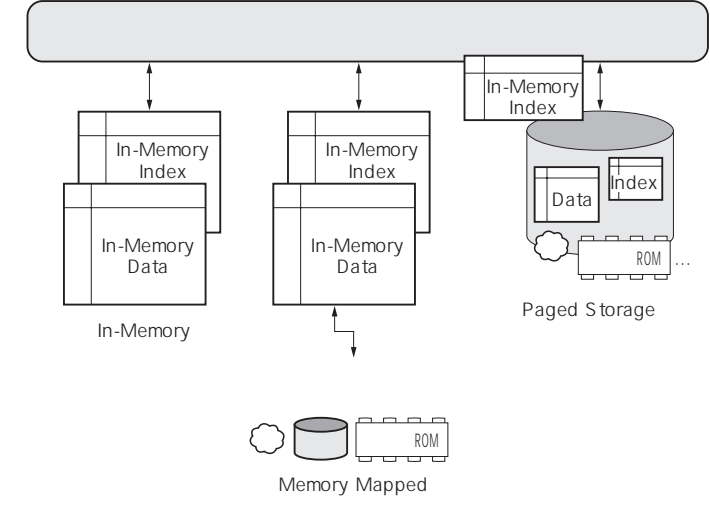

- **図 3 In-Memory,Memory Mapped,Paged Storage**
	- 1 DeviceSOL

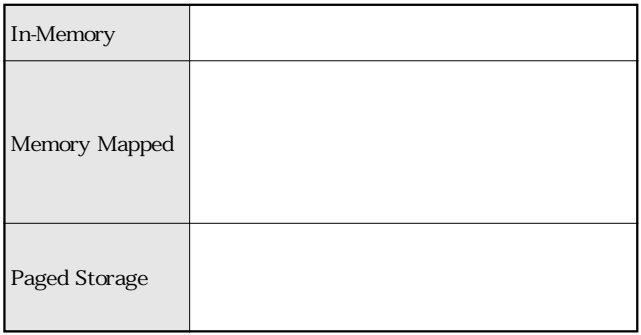

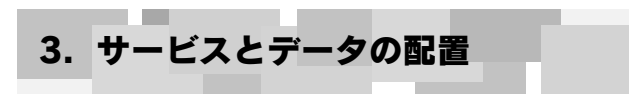

DeviceSQL

## DeviceSQL

1 DeviceSQL

ROM

4. In-Memory, Memory Mapped, Disk Base

**図 2** に,データベースの実体がディスクにある場合を示

 $\overline{\text{OS}}$ OS, Linux, Windows

**3** DeviceSQL

a a

態があります.それぞれの詳細を**表 1** に示します.ただし,